# UpSource Cloud-IDE

#### Андрей Козлов Руководитель: Андрей Зайцев

<http://www.jetbrains.com/upsource/>

22 декабря 2014

Андрей Козлов [UpSource Cloud-IDE](#page-24-0) 1/14

 $\Xi$  ) .

 $\leftarrow$   $\Box$   $\rightarrow$ 

 $\equiv$ 

<span id="page-0-0"></span> $\mathcal{L} \subset \mathcal{L}$ 

[Обзор предметной области](#page-1-0)

# Содержание

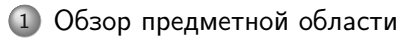

[Постановка задачи и методика решения](#page-5-0)

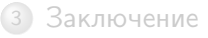

(ロ) (何)  $\Xi$  ).  $\mathcal{L} \subset \mathcal{L}$ Андрей Козлов [UpSource Cloud-IDE](#page-0-0) 2/14

<span id="page-1-0"></span> $\equiv$ 

 $\mathbb{P}$  .  $\prec$  [Обзор предметной области](#page-2-0)

# UpSource

<span id="page-2-0"></span>Андрей Козлов [UpSource Cloud-IDE](#page-0-0) 3/14

# **UpSource**

Текущие возможности:

- подсветка синтаксиса;
- $\circ$ навигация;
- средства для проведения code-review;
- редактирование кода в браузере.

 $\leftarrow \Box$ 

<span id="page-3-0"></span>A

# **UpSource**

Текущие возможности:

- подсветка синтаксиса;
- навигация;
- средства для проведения code-review;
- редактирование кода в браузере.

Примеры существующих решений:

- GitHub;
- онлайн-IDE Cloud9.

Андрей Козлов [UpSource Cloud-IDE](#page-0-0) 3/14

<span id="page-4-0"></span> $\equiv$   $\rightarrow$  $\equiv$ 

# Содержание

1 [Обзор предметной области](#page-1-0)

#### 2 [Постановка задачи и методика решения](#page-5-0)

3 [Заключение](#page-10-0)

Андрей Козлов [UpSource Cloud-IDE](#page-0-0) 4/14

←ロト (伊) ← ミト

 $\mathbf{A} \cdot \mathbf{B} \Rightarrow \mathbf{A} \cdot \mathbf{A} \cdot \mathbf{$  $\equiv$  <span id="page-5-0"></span> $\mathcal{L} \subset \mathcal{L}$ 

[Постановка задачи и методика решения](#page-6-0)

## Файловая система для сборки проектов

<span id="page-6-0"></span>イロン イ団ン イミン イミン ニヨー りんぐ Андрей Козлов [UpSource Cloud-IDE](#page-0-0) 5/14

# Файловая система для сборки проектов

#### Проблемы:

- При сборке проекта файлы могут добавляться, удаляться, изменяться.
- <span id="page-7-0"></span>Ревизия является read-only объектом.

# Файловая система для сборки проектов

#### Проблемы:

- При сборке проекта файлы могут добавляться, удаляться, изменяться.
- Ревизия является read-only объектом.

#### Постановка задачи:

Создать виртуальную файловую систему, позволяющую:

- <sup>1</sup> монтировать деревья файлов каждой ревизии в отдельные каталоги;
- <span id="page-8-0"></span><sup>2</sup> работать с ревизией рабочей копии, как с обычной файловой системой.

## Решение

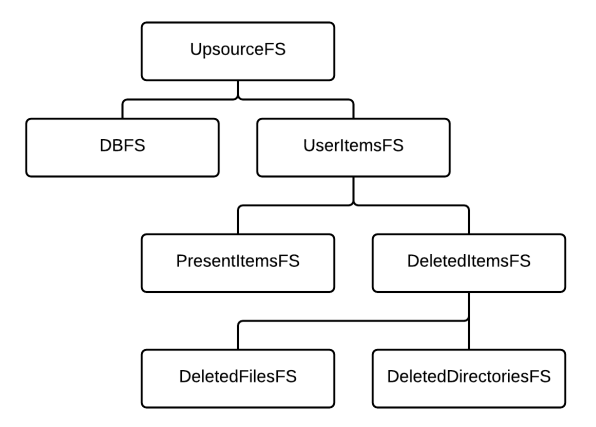

Рис. 1 : Реализованная виртуальная файловая система

<span id="page-9-0"></span>イロン イ母ン イミン イミン・ミー りんぐ Андрей Козлов [UpSource Cloud-IDE](#page-0-0) 6/14

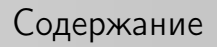

1 [Обзор предметной области](#page-1-0)

2 [Постановка задачи и методика решения](#page-5-0)

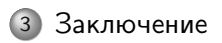

Андрей Козлов [UpSource Cloud-IDE](#page-0-0) 7/14

(ロ) (同)

 $\mathcal{A} \cdot \overline{\mathcal{B}} \cdot \mathbb{H}$ 

 $\leftarrow \Xi$ 

<span id="page-10-0"></span> $\equiv$ 

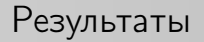

<span id="page-11-0"></span>Андрей Козлов [UpSource Cloud-IDE](#page-0-0) 8/14

Разработан прототип системы сборки проектов, обладающий следующей функциональностью:

- <sup>1</sup> монтирование деревьев файлов каждой ревизии в отдельные каталоги;
- <sup>2</sup> возможность редактирования ревизий;
- <sup>3</sup> компиляция и сборка проекта на сервере;
- <sup>4</sup> отображение результатов компиляции и сборки на клиенте.

<span id="page-12-0"></span>Андрей Козлов и [UpSource Cloud-IDE](#page-0-0) 8/14

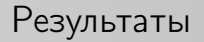

<span id="page-13-0"></span>Андрей Козлов [UpSource Cloud-IDE](#page-0-0) 9/14

# Результаты

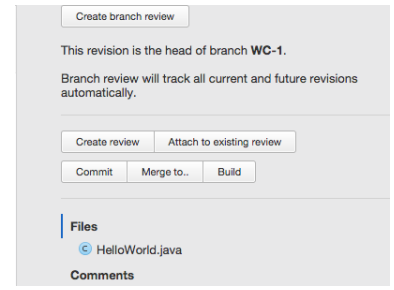

Рис. 2 : Возможность сборки со страницы ревизии.

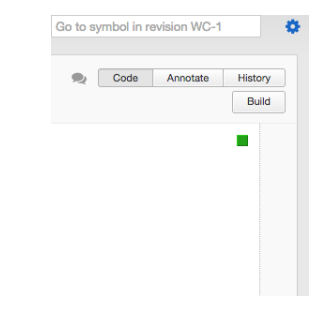

Рис. 3 : Возможность сборки со страницы редактора.

イロト イ団ト イヨト

 $\equiv$ 

<span id="page-14-0"></span> $\mathcal{L} \subset \mathcal{L}$ 

# Результаты

страницы ревизии.

Рис. 2 : Возможность сборки со

Андрей Козло

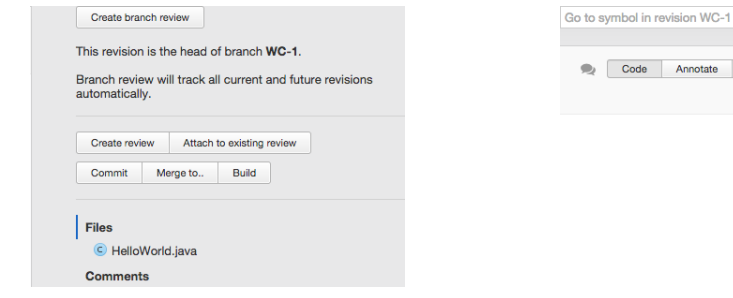

<span id="page-15-0"></span>Рис. 3 : Возможность сборки со страницы редактора.

舂

History Build T.

~/IdeaProjects/upsource/tmp/fuse/Simple/WC-1/out/production/simple\$ java HelloWorld Hello, world ~/IdeaProjects/upsource/tmp/fuse/Simple/WC-1/out/production/simple\$

Рис. 4 : Различные каталоги для ревизий и рабочих копий.

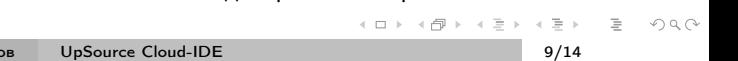

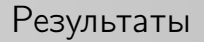

<span id="page-16-0"></span>Андрей Козлов [UpSource Cloud-IDE](#page-0-0) 10/14

## Результаты

**Build results** 

Information: Using javac 1.8.0 to compile java sources Information: 20.12.14, 23:30 - Compilation completed successfully in 3 sec

Рис. 5 : Пример успешной сборки.

 $\left\{ \begin{array}{c} \Xi \end{array} \right\}$ 

 $\equiv$ 

<span id="page-17-0"></span> $OQ$ 

(ロ) (伊)

## Результаты

**Build results** 

Information: Using javac 1.8.0 to compile java sources Information: 20.12.14, 23:30 - Compilation completed successfully in 3 sec

Рис. 5 : Пример успешной сборки.

#### **Build results**

Information: Using javac 1.8.0 to compile java sources

▼ file:///Users/adkozlov/IdeaProjects/upsource/tmp/fuse/Simple/WC-1/src/HelloWorld.java

Error: java: ";" expected

Information: java: Errors occurred while compiling module 'simple' Information: 20.12.14, 23:29 - Compilation completed with 1 error and 0 warnings in 2 sec

Рис. 6 : Пример сборки с ошибками.

 $\alpha$  . The part of  $\alpha$ 

<span id="page-18-0"></span> $\Omega$ 

### Полученные навыки

Андрей Козлов [UpSource Cloud-IDE](#page-0-0) 11/14

<span id="page-19-0"></span>イロン イ母ン イミン イミン・ミー りんぐ

### Полученные навыки

#### IntelliJ platform

- <sup>1</sup> улучшение понимания внутреннего устройства современной IDE;
- <sup>2</sup> изменение code-base платформы на макро-уровне.

Андрей Козлов [UpSource Cloud-IDE](#page-0-0) 11/14

 $\leftarrow \Box$ 

<span id="page-20-0"></span> $OQ$ 

Ξ

## Дальнейшие планы

<span id="page-21-0"></span>(ロ) (個) (目) (目) (目) 目 のQ(V Андрей Козлов [UpSource Cloud-IDE](#page-0-0) 12/14

# Дальнейшие планы

- <sup>1</sup> процессы компиляции и сборки должны выполняться не на web-сервере, а на агентах;
- <sup>2</sup> добавить возможность запуска и отладки проекта.

Андрей Козлов [UpSource Cloud-IDE](#page-0-0) 12/14

<span id="page-22-0"></span>Ξ

 $4.171.6$ 

# Вопросы?

Андрей Козлов [UpSource Cloud-IDE](#page-0-0) 13/14

イロト イ部 トイモト イモトー

 $\equiv$ 

<span id="page-23-0"></span> $\circledcirc \circledcirc \circledcirc$ 

# Спасибо за внимание!

 $\equiv$ 

<span id="page-24-0"></span> $OQ$ 

イロト イ部 トイミト イモトー